## **UND Access Request Process**

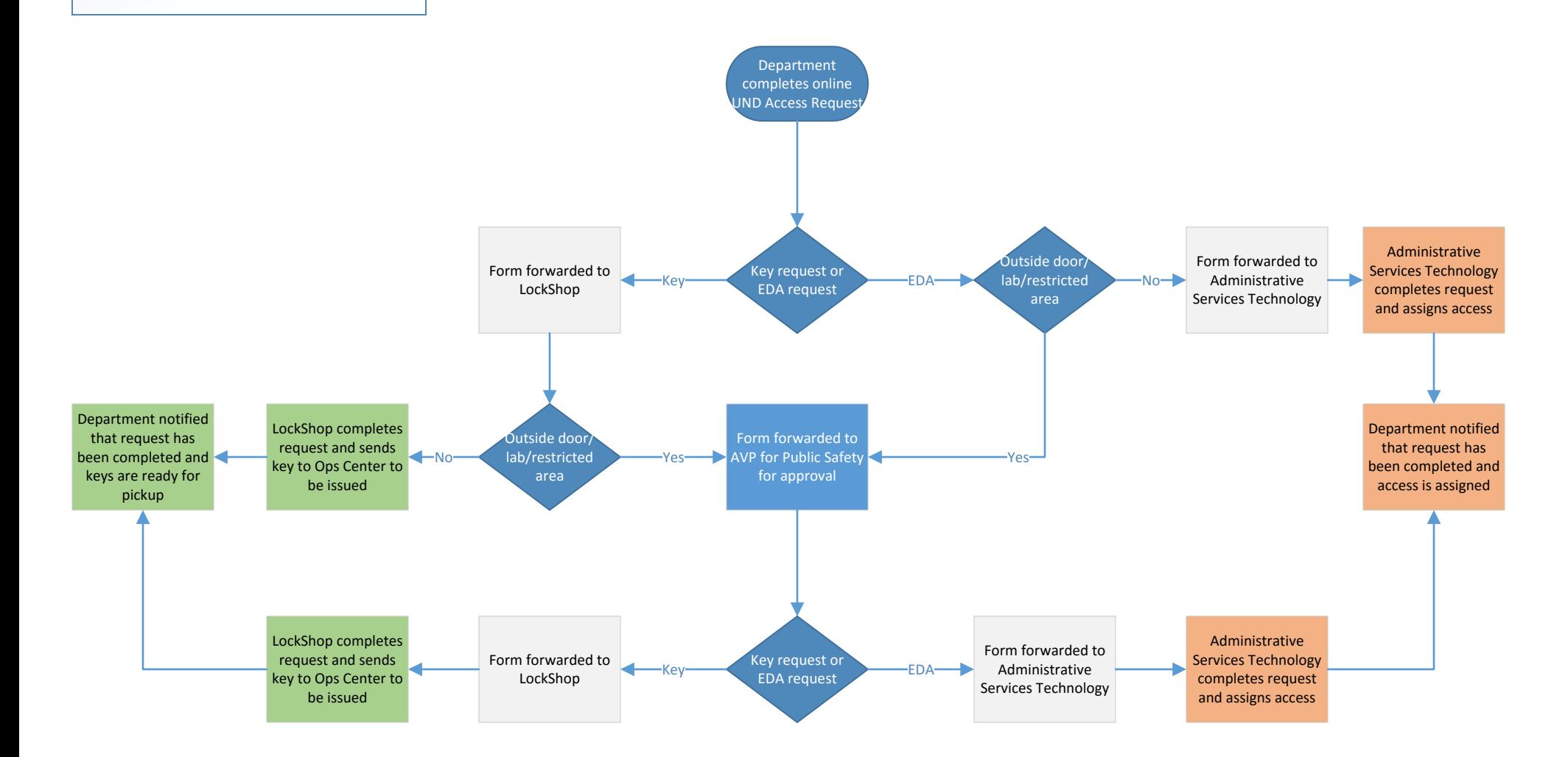